# LePont

## **IBM COGNOS**

# **IBM Cognos 11 Utilisateur Création de rapports (ex Report Studio) - Niveau 2**

#### *REF : BICO021*

#### *DUREE : 14h*

*Mixte Classe virtuelle* 

#### *PUBLIC*

Cette formation s'adresse aux utilisateurs métier, consultants, membres d'une équipe projet, futurs utilisateurs appelés à créer des **Rapports** 

Modalités et délais d'accés : les inscriptions sont fernées 24h avant la 1ére journée de formation.

Accessibilité : Si vous avez des contraintes particulières liées à une situation de handicap, veuillez nous contacter au préalable afin que nous puissions, dans la mesure du possible, adapter l'action de formation.

#### *PREREQUIS*

Cette formation nécessite d'avoir des connaissances des besoins métier, de l'expérience dans l'utilisation du système d'exploitation Windows et d'un navigateur Web.

#### *MODALITES PEDAGOGIQUES*

1 poste et 1 support par stagiaire

8 à 10 stagiaires par salle

Remise d'une documentation pédagogique papier ou numérique pendant le stage

La formation est constituée d'apports théoriques, d'exercices pratiques, de réflexions et de retours d'expérience

#### *MODALITES D'EVALUATION*

Auto-évaluation des acquis par le stagiaire via un questionnaire en ligne

Attestation de fin de stage remise au stagiaire

### *OBJECTIFS PEDAGOGIQUES*

Ce module vous permettra d'approfondir vos connaissances sur l'outil de création de Rapports et vous apportera des pistes de réflexion pour utiliser les capacités de l'outil. Les ateliers proposés s'inspirent toujours de cas concrets rencontrés chez nos clients. Ce module vous propose de nombreux exercices pas à pas, qui vous serviront de modes opératoires après la formation.

Ceci à travers les objectifs opérationnels suivants :

- Maîtriser les fonctions MDX/OLAP
- Mettre en œuvre des filtres dynamiques
- Connaitre les fonctionnalités avancées : diagrammes, schémas, méthodes de personnalisation du portail
- Créer des active reports

# *PROGRAMME*

#### **Les fonctions MDX/OLAP**

- Découvrir les principales fonctions MDX/OLAP
- Fonctions de navigation sur l'axe temps Fonctions de navigation hiérarchique Fonctions liées aux membres d'un niveau Fonctions diverses Les ensembles de membres Activer les fonctions de drill avancé

#### **Les filtres dynamiques**

- Les tokens
- Création d'invites de sélection d'objets métier Utilisation de formules de calcul pour les valeurs par défaut d'une invite

#### **Technique – diagrammes et schémas**

- Le répétiteur
- Les tables, blocs et images Comment structurer un rapport de type diagramme de flux

#### **Technique – méthodes de personnalisation du portail**

- Définition de pages web
- Liens d'accès au détail Liens HTML Accéder directement aux éléments du portail Cognos connexion par des URLs Utilisation des portlets

#### **Active reports (mode déconnecté)**

- Principe de fonctionnement
- La notion de "paquet" Connexions entre objets Création d'Active Reports

Version du : 13/10/2021

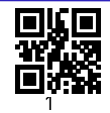

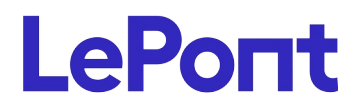

**Contactez-nous** Email

Site web **[www.lepont-learning.com](http://www.lepont-learning.com/)** Tél. : +33 (0)1 83 35 34 40 [inscription@lepont-learning.com](mailto:inscription@lepont-learning.com)